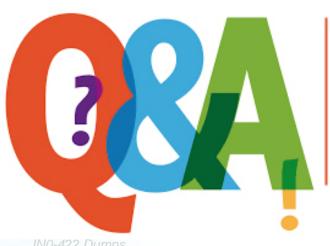

Up-to-date Questions and Answers from authentic resources to improve knowledge and pass the exam at very first attempt. ---- Guaranteed.

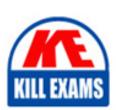

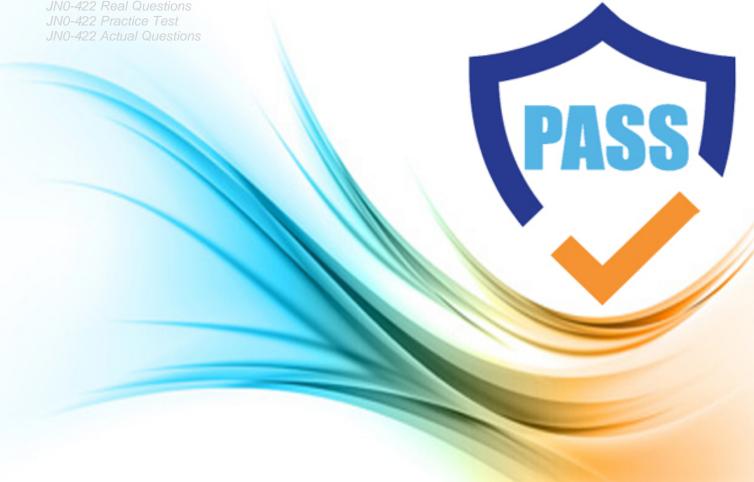

**Juniper** 

JN0-422

Automation and DevOps Specialist (JNCIS-DevOps)

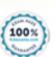

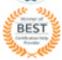

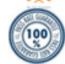

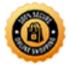

## **Question: 135**

Which two automation frameworks are agentless when managing Junos devices?

- A. Chef
- B. Ansible
- C. Puppet
- D. SaltStack

**Answer: A,B,D** 

Question: 136

With the inclusion of Python in the Junos OS, what is an advantage that this feature provides administrators?

- A. The ability to compile Python scripts on the device.
- B. The ability to execute Python scripts on the device.
- C. It provides compatibility with all Python versions.
- D. It provides the Python command line (REPL) for testing

**Answer: B** 

Question: 137

What are two benefits of network automation? (Choose two)

- A. to enforce consistency in automated devices
- B. increase programming language fluency
- C. to provide historical configuration management
- D. to improve product lifecycle management

**Answer: A,D** 

**Question: 138** 

Which command is used to execute an Ansible playbook?

- A. ansible-vault
- B. ansible
- C. ansible-galaxy
- D. ansible-playbook

**Answer: D** 

Question: 139

What are two attributes of the jsd JET service process? (Choose two.)

- A. It executes APIs from multiple sessions in parallel
- B. It executes one API request per session.
- C. It creates a separate thread to service JET application requests
- D. It supports only one client session at a time

**Answer: A,C** 

**Question: 140** 

Exhibit:

```
Click the Exhibit button.

You are validating access to a Junos device using NETCONF and receive the response shown below.

user@host$ ssh 192.0.2.2 -1 user -p830
ssh: connect to host 192.0.2.2 port 830: Connection refused user@host$
```

Referring to the exhibit. how would you solve this issue?

- A. Enable protocol-version v1 under the SSH configuration hierarchy.
- B. Enable ssh under the NETCONF configuration hierarchy.
- C. Enable outbound-ssh with services netconf under the SSH configuration hierarchy.
- D. Enable trace options under the NETCONF configuration hierarchy.

**Answer: C** 

**Question: 141** 

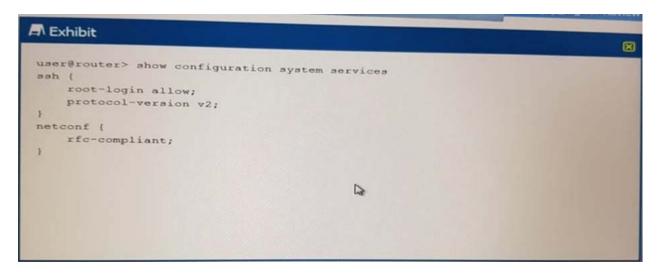

In the Python commit script, which object provides the post-inheritance candidate configuration?

- A. Commit-Script-Input
- B. Checkout\_Configuration
- C. Junos\_ Configuration
- D. Canadidate\_ Configuration

**Answer: B** 

**Question: 142** 

Which format does an Ansible playbook use

A. JSON

B. YAML

C. XML

D. CSV

**Answer: B** 

**Question: 143** 

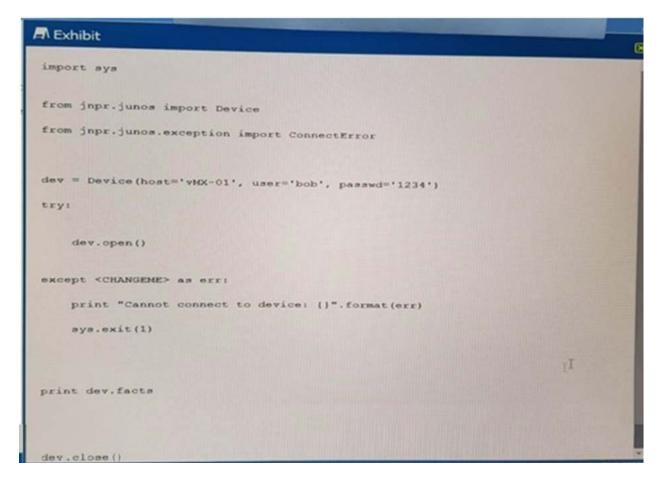

Referring to the exhibit, what should <CHANGEME> be replaced with to correctly print out the exception message Cannot cannot to device?

A. PeramissionError

B. RpcError

C. ConnectError

D. CommitError

**Answer: C** 

**Question: 144** 

Click the Exhibit:

```
Exhibit
                                                                                  8
policy int-down-2 (
    events snmp_trap_link_down;
     attributes-match (
        anmp_trap_link_down.interface-name matches "(^ge-0/0/0$)";
    then (
        ignore;
policy int-down-3 (
    events snmp_trap_link_down;
     attributes-match (
        snmp_trap_link_down.interface-name matches "(^ge-0/0/0$)";
     then (
        change-configuration (
            commands (
                 "set system host-name int-test-3";
             user-name user;
             commit-options (
                log "int down test policy 3";
policy int-down-4 (
    events snmp_trap_link_down;
     attributes-match (
        snmp trap link down.interface-name matches "("qe-0/0/05)";
        event-script hostname.slax;
hostname slax event script
 version 1.1;
```

```
Exhibit
                                                                                 (S)
 version 1.1;
ns junos = "http://xml.juniper.net/junos/*/junos";
ns wnm = "http://wml.juniper.net/wnm/1.1/wnm";
ns jcs = "http://xml.juniper.net/junos/commit-scripts/1.0";
 import "../import/junos.xsl";
match / (
  <event-script-results> {
     var $hostname-cfg-change = <configuration> (
            <ayatem> (
                 <host-name> "int-test-4";
             )
     var $connection = jcs:open();
     var Sresults := { call jcs:load-configuration ( Sconnection,
 $configuration = $hostname-cfg-change ); }
    if ( Sresults//xnm:error ) (
      for-each ( $results//xnm:error ) (
         expr jcs:syslog( "daemon.error", "Event script error: ", message );
     expr jcs:close($connection);
```

Referring to the exhibit, what will he hostname be if interface ge-0/0/0 goes down?

A. int-test-2

B. int-test-3

C. int-test-4

D. int-test-1

**Answer: A** 

**Question: 145** 

Click the Exhibit button.

You need to programmatically extract interface information using PYeZ from you MX Series device. You log in and use the show interfaces terse I display xml rpc command and see the information shown in the exhibit.

What is the correct PyEZ syntax to accomplish this task?

```
A)
```

```
dev.rpc.get_interface_information()

B)

dev.rpc.get_interface_information(terse=True)

C)

dev.rpc.get-interface-information()
```

D)

```
dev.rpc.get-interface-information(terse=True)
```

| A. Option A B. Option B C. Option C D. Option D                                                |
|------------------------------------------------------------------------------------------------|
| Answer: B                                                                                      |
| Question: 146                                                                                  |
| Which transport protocol must be supported by RFC-compliant NETCONF implementations?           |
| A. SSH B. Telnet C. TLS D. BEEP                                                                |
| Answer: A                                                                                      |
| Question: 147                                                                                  |
| Which command is valid for assessing a Junos device using the RESTful API on the default port? |
| A)                                                                                             |
| curl http://user:pass1238192.168.1.1/rpc/get-interface-information?interface-name=100          |
| B)                                                                                             |
| curl http://192.168.1.1/rpc/get-interface-information?interface-name=100 -u "user:pass123"     |
| C)                                                                                             |
| curl -u "user:pass123" http://192.168.1.1:80/rpc/get-interface-information?interface-name=100  |
| D)                                                                                             |
| curl http://user:pass1238192.168.1.1:3000/rpc/get-interface-information?interface-name=100     |
| A. Option A B. Option B C. Option C D. Option D                                                |

Answer: D

**Question: 148** 

Which YAML document represents a valid mapping(dictionary) of sequences (lists)?

```
@---
ge-0/0/0:
- "10.0.0.1"
- "192.168.1.1"
ge-0/0/1:
- "172.16.1.2"
- "10.1.2.3"
```

B)

C)

```
@---
ge-0/0/0
- "10.0.0.1"
- "192.168.1.1"
ge-0/0/1
- "172.16.1.2"
- "10.1.2.3"
```

D)

```
@---
[ge-0/0/0:
    - "10.0.0.1"
    - "192.168.1.1"
ge-0/0/1:
    - "172.16.1.2"
    - "10.1.2.3"]
```

A. Option A

B. Option B

C. Option C

D. Option D

**Answer: A** 

**Question: 149** 

Which two statements are correct about JSON characteristics? (Choose two.)

A. JSON is programming language independent

B. JSON uses ## for comments

C. JSON is a supported template language.

D. JSON is easy to read for humans and devices.

**Answer: A,D** 

# **Question: 150**

Referring to the exhibit, the configuration components are displayed in which format?

A. XML

B. YANG

C. YAML

D. JSON

#### **Answer: D**

## **Question: 151**

Which statement is true about a Junos ephemeral configuration database?

- A. It can be used to reduce commit time.
- B. It can be used to archive previous versions of the ephemeral configuration.
- C. It can be used to validate configuration data semantics.
- D. It can be used to trigger a commit script.

#### Answer: A

## **Question: 152**

Click the Exhibit button.

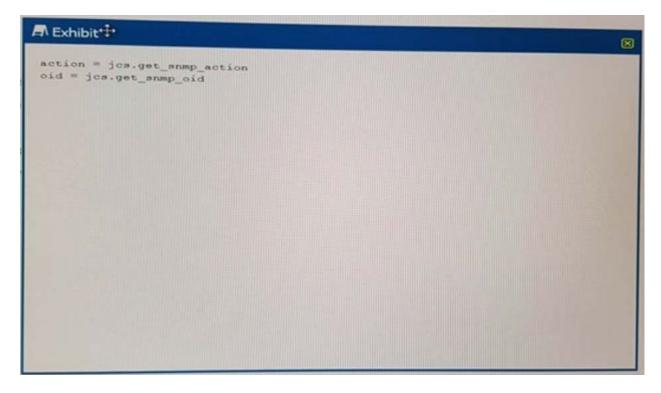

Where would the Python code shown in the exhibit be used?

A. a commit script

B. an op script

C. an event script

D. an SNMP script

**Answer: D** 

### **Question: 153**

What is a purpose of RubyEZ?

A. to provide a Ruby interface to Juniper devices that support Puppet

- B. to provide an off device interface to Ruby
- C. to provide a Ruby interface to the Junos Space management product
- D. to provide a Ruby framework for interfacing with Juniper devices

#### **Answer: C**

# **Question: 154**

What is the purpose of an \_intit\_.py file ?

- A. An\_init\_.py file sets all magic attributes with the \_init\_prefix with the appropriate default values.
- B. An\_init\_.py file initializes a Python application with default values for instantiated objects.
- C. An\_init\_.py file contains strings for additional directories that the Python interpreter adds to sys.path [].
- D. An\_init\_.py file indicates to the Python interpreter that a directory contains Python packages or modules.

#### **Answer: B**

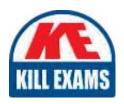

# **SAMPLE QUESTIONS**

These questions are for demo purpose only. **Full version** is up to date and contains actual questions and answers.

Killexams.com is an online platform that offers a wide range of services related to certification exam preparation. The platform provides actual questions, exam dumps, and practice tests to help individuals prepare for various certification exams with confidence. Here are some key features and services offered by Killexams.com:

<u>Actual Exam Questions</u>: Killexams.com provides actual exam questions that are experienced in test centers. These questions are updated regularly to ensure they are up-to-date and relevant to the latest exam syllabus. By studying these actual questions, candidates can familiarize themselves with the content and format of the real exam.

**Exam Dumps**: Killexams.com offers exam dumps in PDF format. These dumps contain a comprehensive collection of questions and answers that cover the exam topics. By using these dumps, candidates can enhance their knowledge and improve their chances of success in the certification exam.

<u>Practice Tests</u>: Killexams.com provides practice tests through their desktop VCE exam simulator and online test engine. These practice tests simulate the real exam environment and help candidates assess their readiness for the actual exam. The practice tests cover a wide range of questions and enable candidates to identify their strengths and weaknesses.

<u>Guaranteed Success</u>: Killexams.com offers a success guarantee with their exam dumps. They claim that by using their materials, candidates will pass their exams on the first attempt or they will refund the purchase price. This guarantee provides assurance and confidence to individuals preparing for certification exams.

<u>Updated Content:</u> Killexams.com regularly updates its question bank and exam dumps to ensure that they are current and reflect the latest changes in the exam syllabus. This helps candidates stay up-to-date with the exam content and increases their chances of success.

<u>Technical Support</u>: Killexams.com provides free 24x7 technical support to assist candidates with any queries or issues they may encounter while using their services. Their certified experts are available to provide guidance and help candidates throughout their exam preparation journey.

For More exams visit https://killexams.com/vendors-exam-list Kill your exam at First Attempt....Guaranteed!